## DETERMINATION DES PERIODES ROUGES DANS LE CADRE DE LA REDUCTION DU TEMPS DE TRAVAIL

(Application de l'article 7.1.d du PA du 04/07/01)

## (Période du lundi 2 janvier 2017 au dimanche 31 décembre 2017)

L'avis du Comité d'Entreprise est demandé pour la détermination des périodes rouges de l'Année 2017.

Pour l'année 2017, la plupart des Directions ont défini 6 semaines de périodes rouges en fonction des contraintes particulières de leurs services :

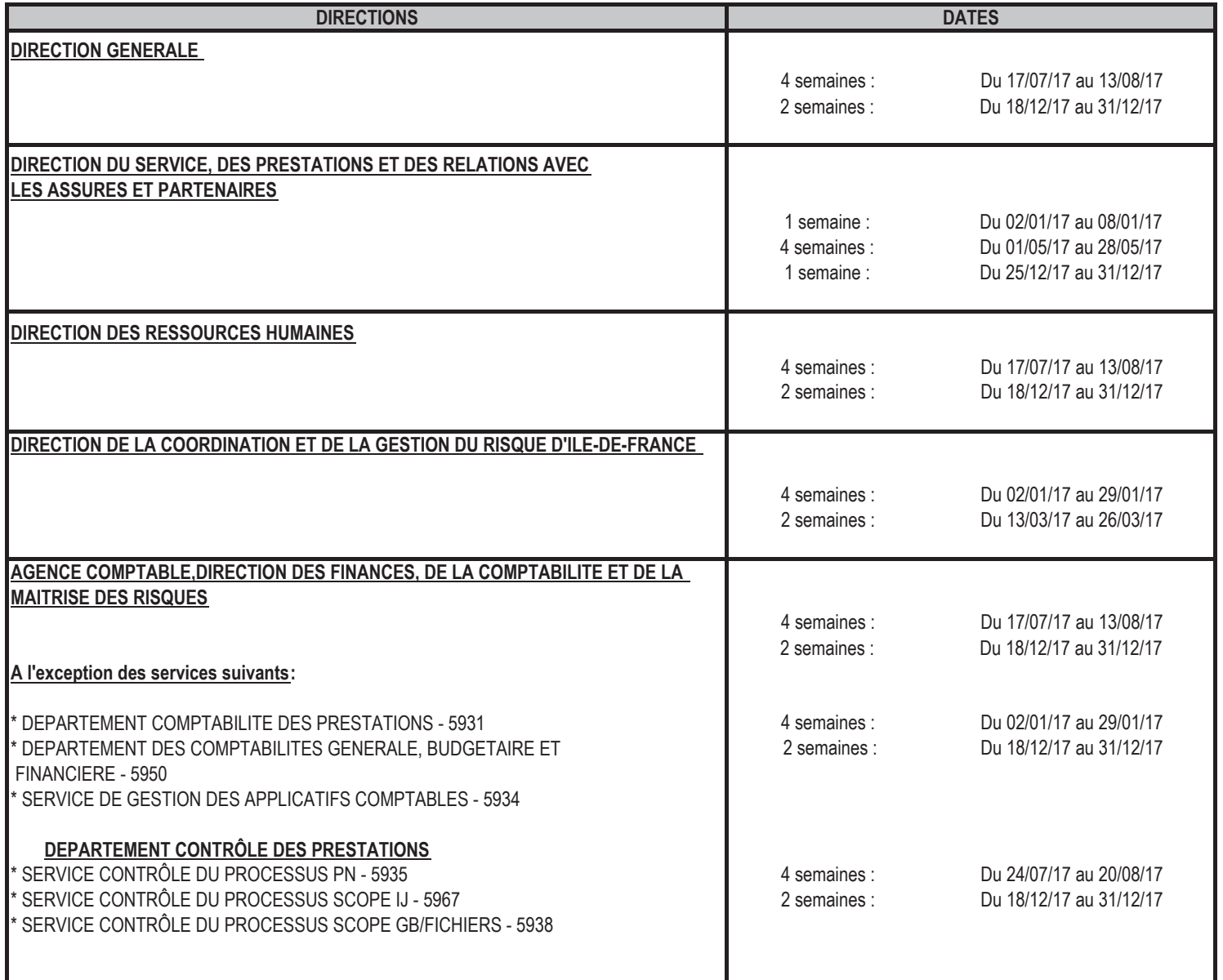

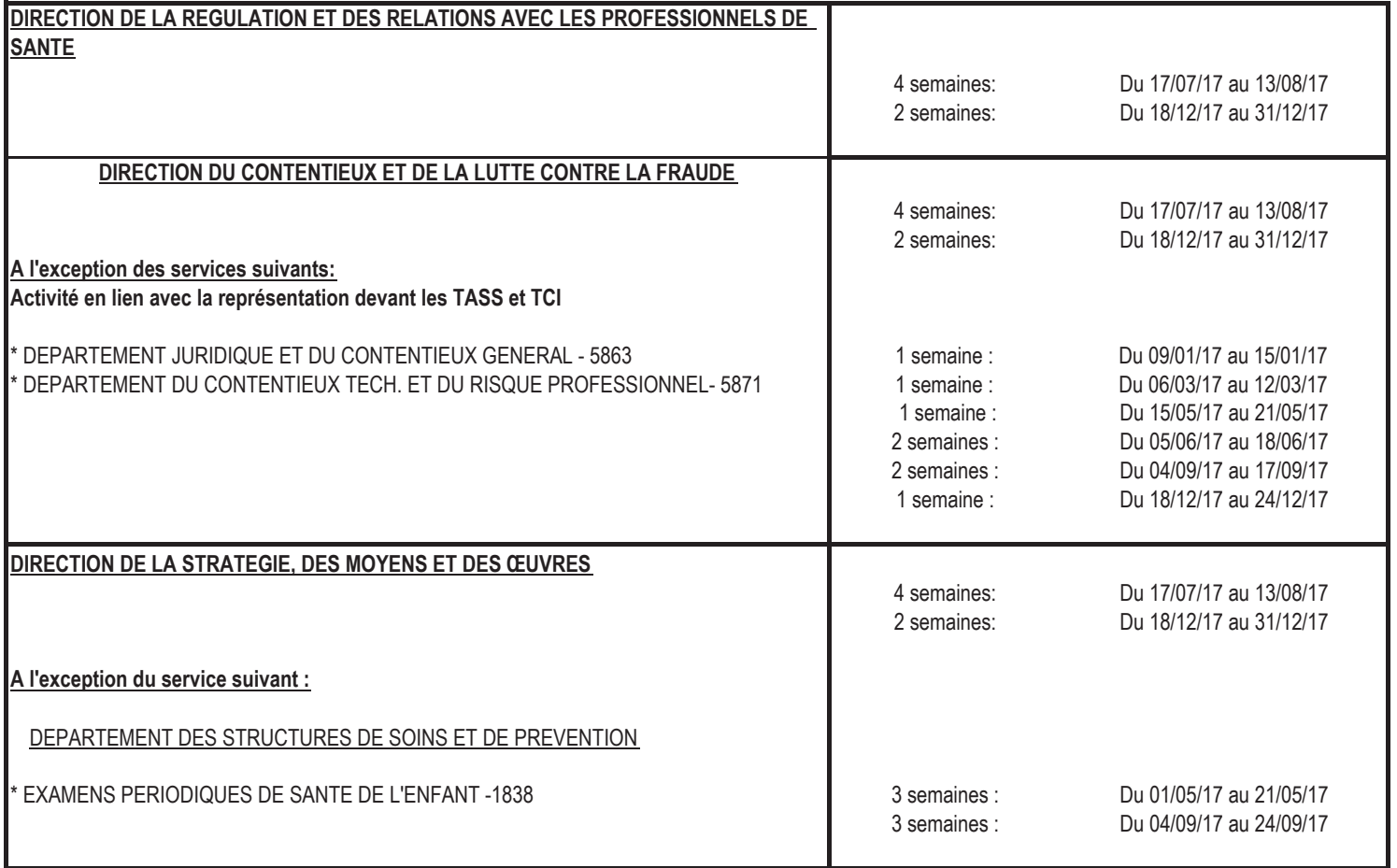